## UJIAN AKHIRSEMESTER HIDROLOGI DAN HIDRAULIKA TERAPAN

Dr. Istiarto | Kamis, 31 Mei 2018

## PEDOMAN PENGERIAAN

- (1) Dikerjakan **sendiri** di luar ruang ujian sebagai *take home examination.*
- (2) *File* soal ujian dan data teknis dapat diunduh dari
- [http://istiarto.staff.ugm.ac.id/index.php/2018/05/soal-uas-hidrologi-dan-hidraulika-terapan-](http://istiarto.staff.ugm.ac.id/index.php/2018/05/soal-uas-hidrologi-dan-hidraulika-terapan-2018/)[2018/.](http://istiarto.staff.ugm.ac.id/index.php/2018/05/soal-uas-hidrologi-dan-hidraulika-terapan-2018/)
- (3) Data teknis dan parameter model yang diperlukan untuk simulasi tetapi tidak diberikan pada soal ini dapat ditetapkan sendiri.
- (4) Apabila ada pertanyaan yang berkaitan dengan soal ini, Saudara dapat menyampaikannya kepada saya melalui email [istiarto@ugm.ac.id](mailto:istiarto@ugm.ac.id). Gunakan email Saudara yang berdomain ugm.ac.id dan beri subjek email "UAS HHT 2018".
- (5) Hasil pekerjaan ujian dikumpulkan di Urusan Akademik Prodi Sarjana Teknik Sipil DTSL paling lambat pada Senin11 Juni 2018 pukul 12:00 dalam bentuk hasil cetak (*print-out*) naskah laporan. Halaman judul naskah laporan memuatidentitas Saudara dan alamat email Saudara yang berdomain ugm.ac.id.
- (6) Narasi dan format naskah laporan, serta organisasi *project file* merupakan bagian dari penilaian dalam ujian ini.
- (7) Dengan tenggat waktu yang sama, HEC-RAS *project file* diemailkan ke alamat email saya [\(istiarto@ugm.ac.id\)](mailto:istiarto@ugm.ac.id)).
	- (a) Simpan semua *file* dalam satu *folder* yang diberi nama <12345\_nama>; <12345> adalah NIM Saudara dan <nama\_lengkap> adalah nama Saudara. Beri karakter "\_" antar suku kata. Contoh 11033\_Istiarto\_Harjo\_Suprapto.
	- (b) *File*HEC-RAS Project hanya memuat *file* yang diperlukan untuk melakukan simulasi aliran dan *file* yang lain tidak boleh ada. Hapus *file* yang tidak diperlukan atau tidak berkaitan dengan simulasi. Jika ada *file* geometri yang tidak dipakai, misalnya, *file* geometri itu harus dihapus.
	- (c) *Subject* email adalah "UAS HHT 2018".
	- (d) Gunakan email berdomain ugm.ac.id untuk mengirimkan email Saudara. Jangan memakai email berdomain selain ugm.ac.id untuk mengemailkan hasil pekerjaan ujian.
	- (e) Apabila Saudara mengalami kesulitan untuk melampirkan*file*, maka Saudara boleh menaruh *file* hasil pekerjaan Saudara d[i https://simpan.ugm.ac.id](https://simpan.ugm.ac.id/) dan mengirimkan tautan (*link*) untuk mengunduhnya ke alamat email saya.

## SOAL [SO: B-1, E-3, K-2. BOBOT NILAI: 100%]

PLTU Lontar, Jawa Barat (lihat di GoogleEarth, koordinat UTM: Zona48 M, 662070 m E, 9330030 m S) sedang dalam tahap desain untuk pengembangan dari kapasitas terpasang saat ini 3×315 MW menjadi 4×315 MW. Peningkatan kapasitas terpasang ini mengubah debit aliran air pendingin (*cooling water*, disingkat *CW*) dari 42.85 m3/s menjadi 57.13 m3/s. Saudara bertugas untuk menstudi kapasitas angkut (*conveyance capacity*) saluran pembuang air pendingin (*CW discharge channel*) dan memberikan saran modifikasi saluran ini apabila ternyata kapasitasnya tidak cukup untuk mengalirkan debit aliran setelah peningkatan kapasitas terpasang PLTU Lontar. Data teknis *CW discharge channel* disajikan pada tabel di bawah ini.

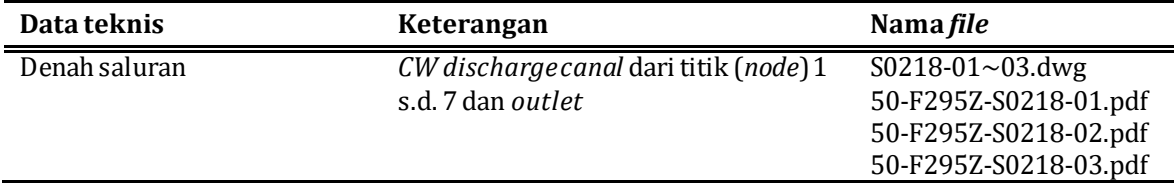

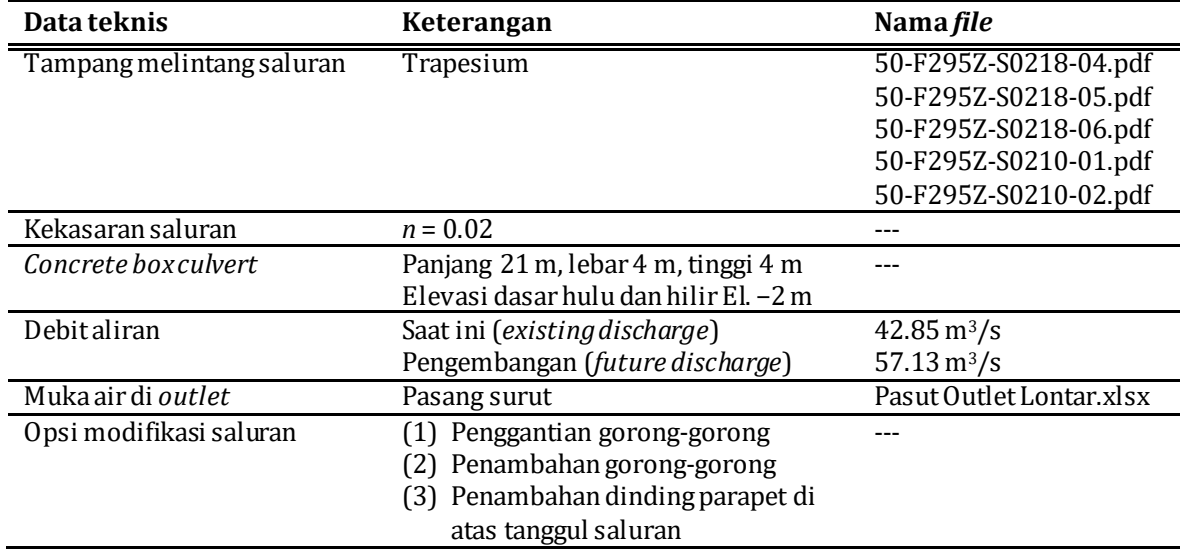

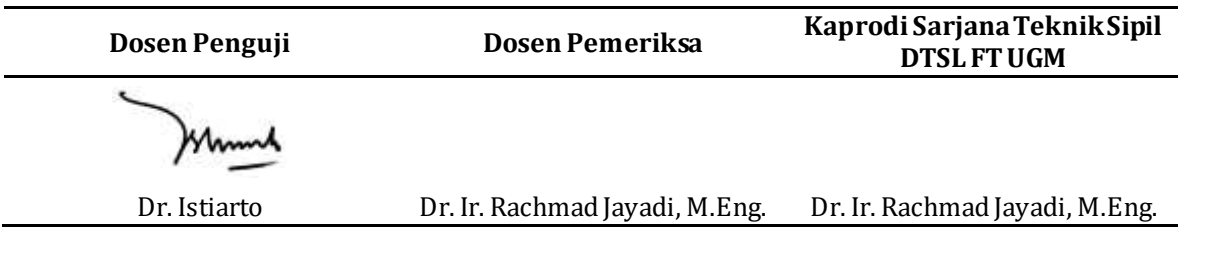

------------------------------------------------------------------------------- potong di sini ---------------------------------------------------------------------

Nama: ............................................................................. NIM: ......................................................................

## **BAGIAN INI DIKUMPULKAN SAAT UJIAN, BERSAMA-S AMA DENGAN PENANDA-TANGANAN PRESENSI**

Simulasi aliran dengan bantuan HEC-RAS:

- (1) Simulasi aliran di *CW discharge channel*:debit aliran 42.85 m3/s dan 57.85 m3/s, geometri saluran saat ini.
- (2) Simulasi aliran di *CW discharge channel*, debit aliran 57.13 m3/s, geometri saluran hasil modifikasi(**pilih minimum satu**; beri tanda silang pada opsi yang Saudara pilih):
	- (a) penggantian gorong-gorong (jenis, jumlah, dimensi, dan penempatan sesuai desain Saudara),
	- (b) penambahan gorong-gorong (jenis, jumlah, dimensi, danpenempatansesuai desain Saudara),
	- (c) penambahan dinding parapet di atas tanggul (panjang, tinggi, dan lokasi sesuai desain Saudara).